## Deutsch **5 bis <sup>10</sup>**

## **Heft 27** I **2011 sprache reflektieren**

**dieses heft wurde herausgegeben von susanne h. Becker, elke Grundler und stephanie schönenberg.**

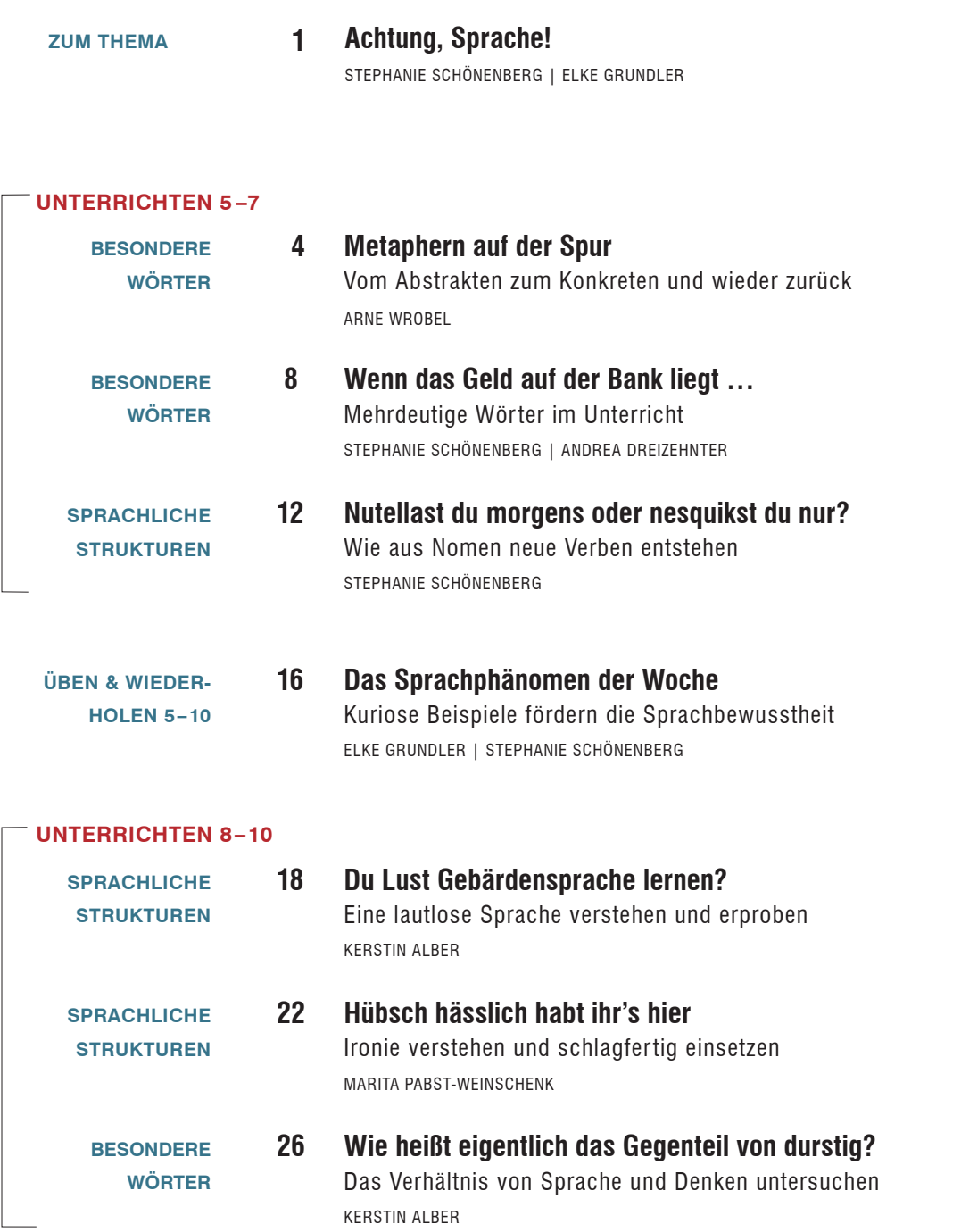

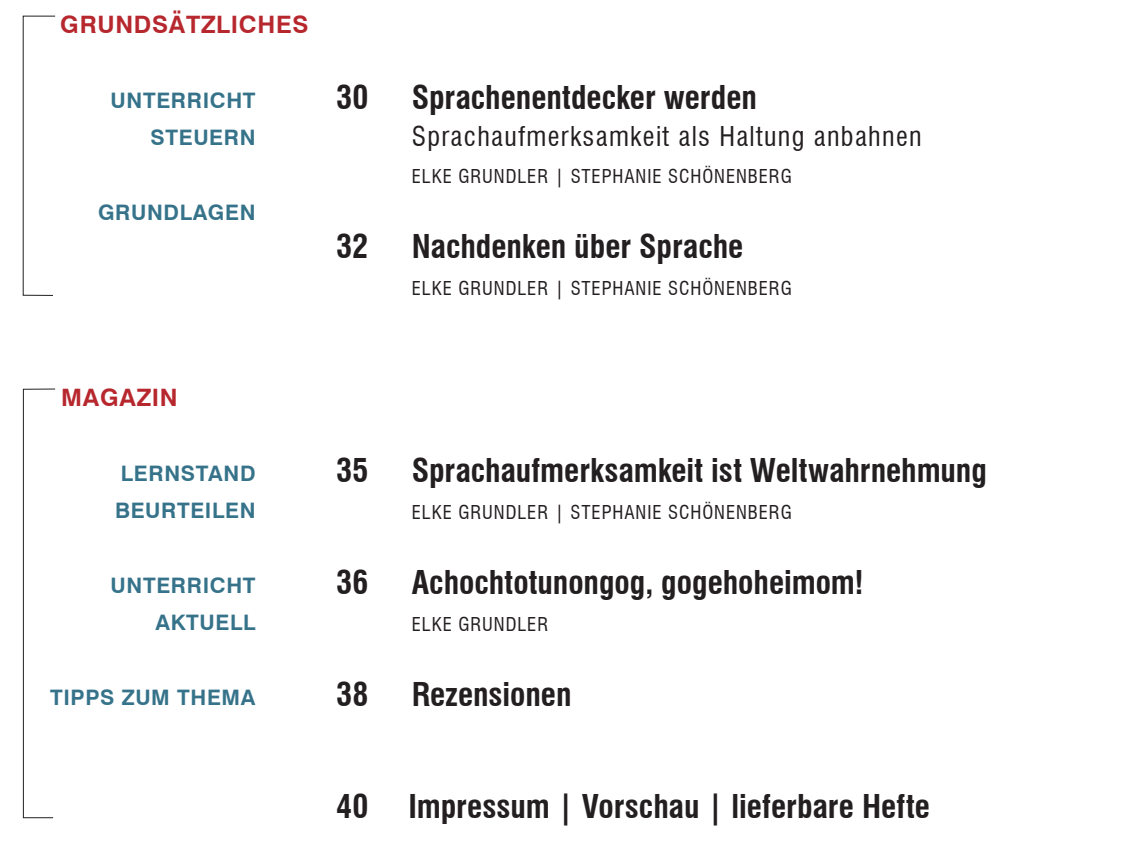

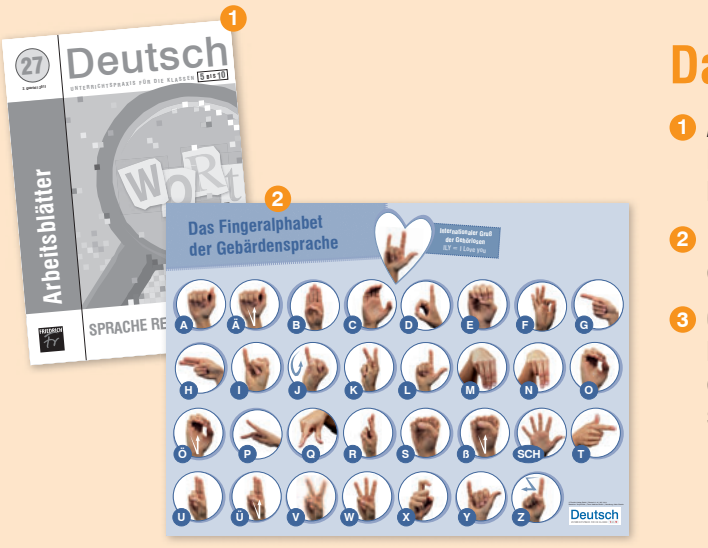

## Das Material

- **O** Arbeitsblätterheft mit Kopiervorlagen aller Arbeits-Ropervonagen aller Arbeits<br>blätter der Niveaustufe 1
- **2** 1 **Plakat** "Das Fingeralphabet der gebärdensprache" *Wir beantworten Fragen zur Installation unter der Telefon nummer (05 11) 4 00 04-268 oder per E-Mail an schreiner@friedrich-verlag.de und stehen Ihnen auch sonst bei technischen Fragen zur Verfügung.* nneralnha
- **3 CD-ROM** mit allen arbeits blättern der Niveaustufen 1 und 2, den lösungen sowie einer Video sequenz zur Gebärdensprache

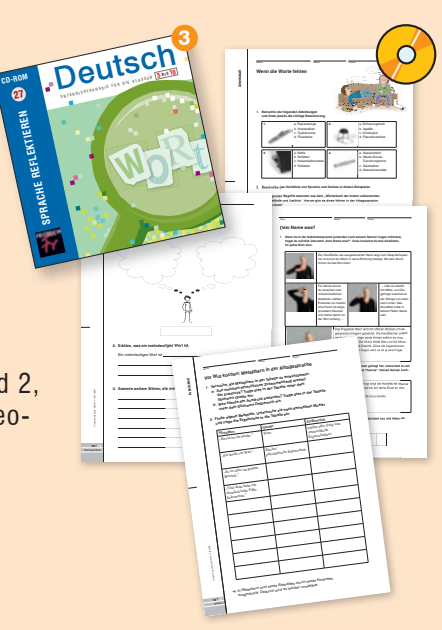